臺北市立成淵高級中學國中部 111 學年度第一學期

「第二代國中校務行政系統」生涯資料檢核表一國九版

為了協助國九學生能完整建自己的生涯資料,請同學再次進行校務行政系統檢核前兩學期之資料 正確性。如有資料需更正,請至輔導室資料組領取「國中校務行政系統-生涯資料」修改申請單。 學生部份

一、 請至輔導室網頁[\(首頁>](http://163.21.105.3/bin/home.php)行政單位[>輔導室>](http://163.21.105.3/files/11-1000-183.php)[第二代國中校務行政系統\)](http://163.21.105.3/files/11-1000-586.php) 下載「國中校務行政系

## 統操作手冊」及「11002、11101、國中生涯發展活動總表」。

二、 檢核任務:請進入「首頁」,依檢核表分項逐一填妥資料確實檢核,完成後請打Ø。

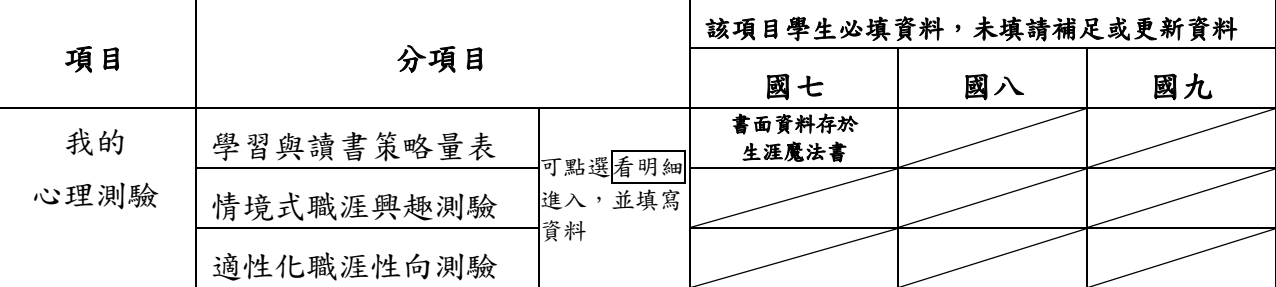

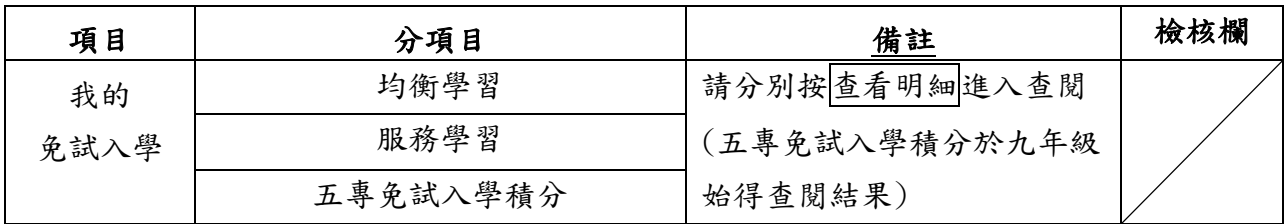

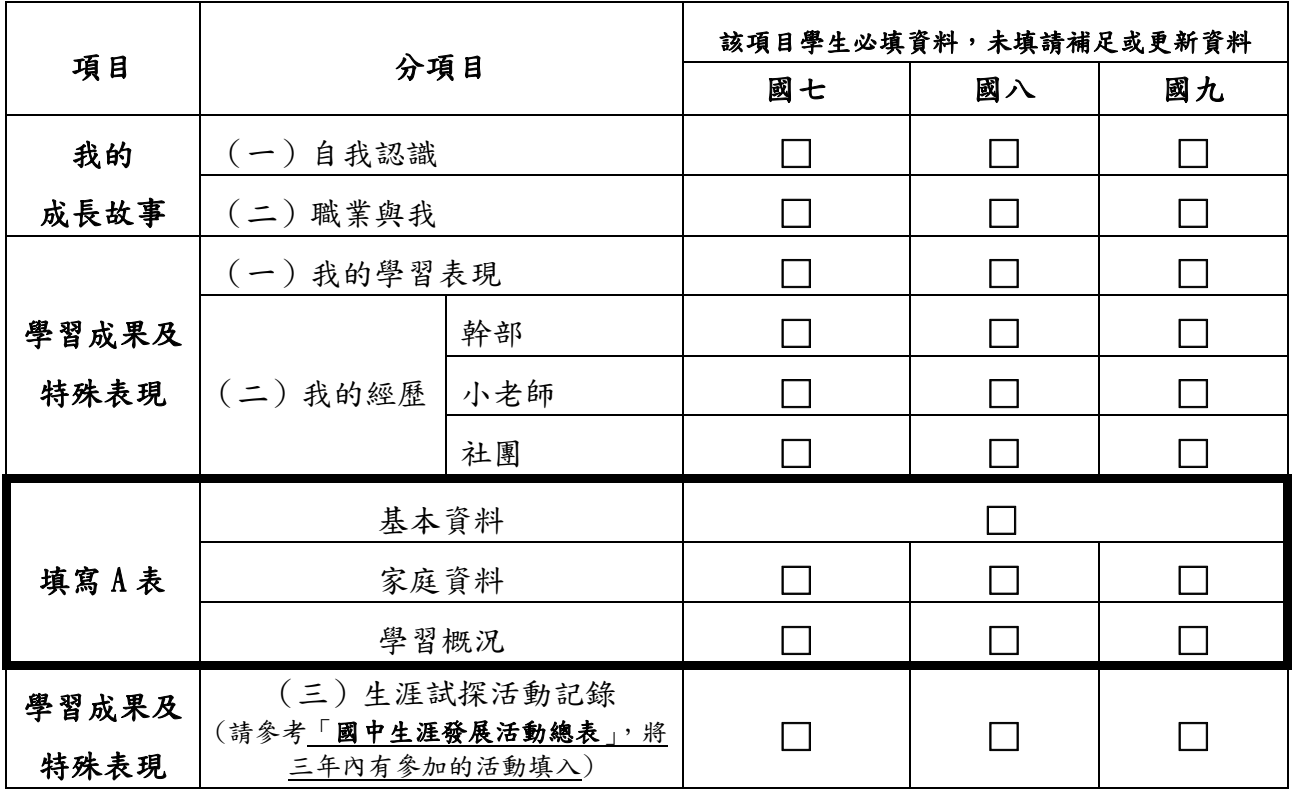

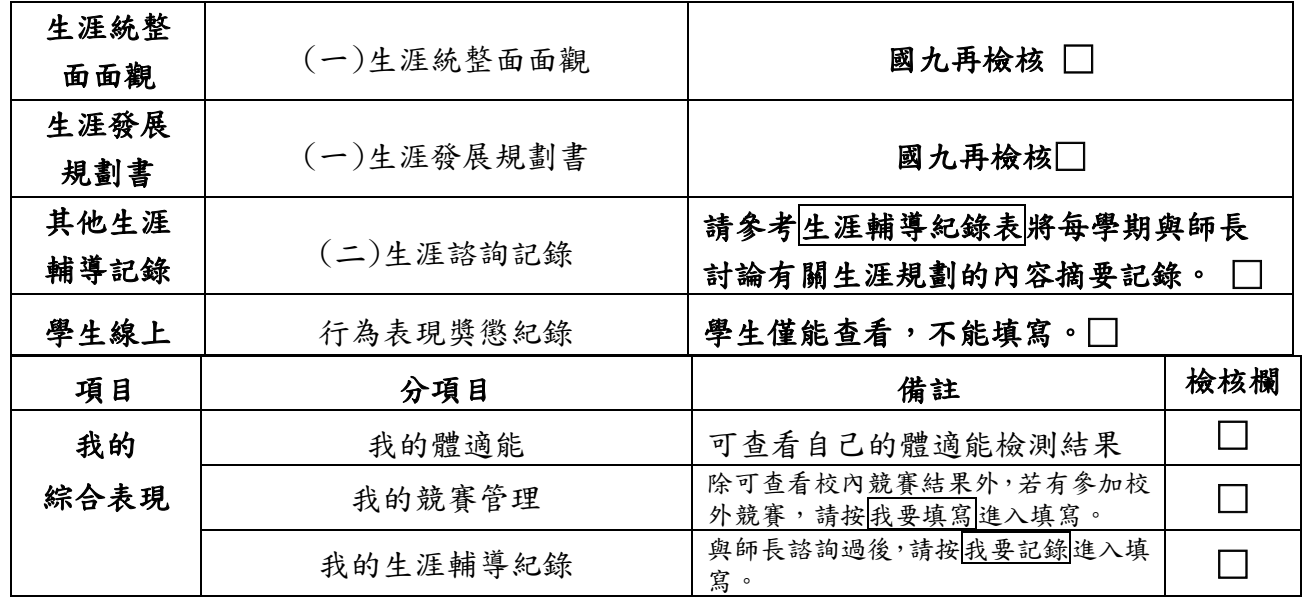

家長部分

◎進入方式:成淵首頁>(右上方九宮格)國中成績查詢>大同區>臺北市立成淵高級中學> 請使用單一身分驗證進入。

 $-$ 

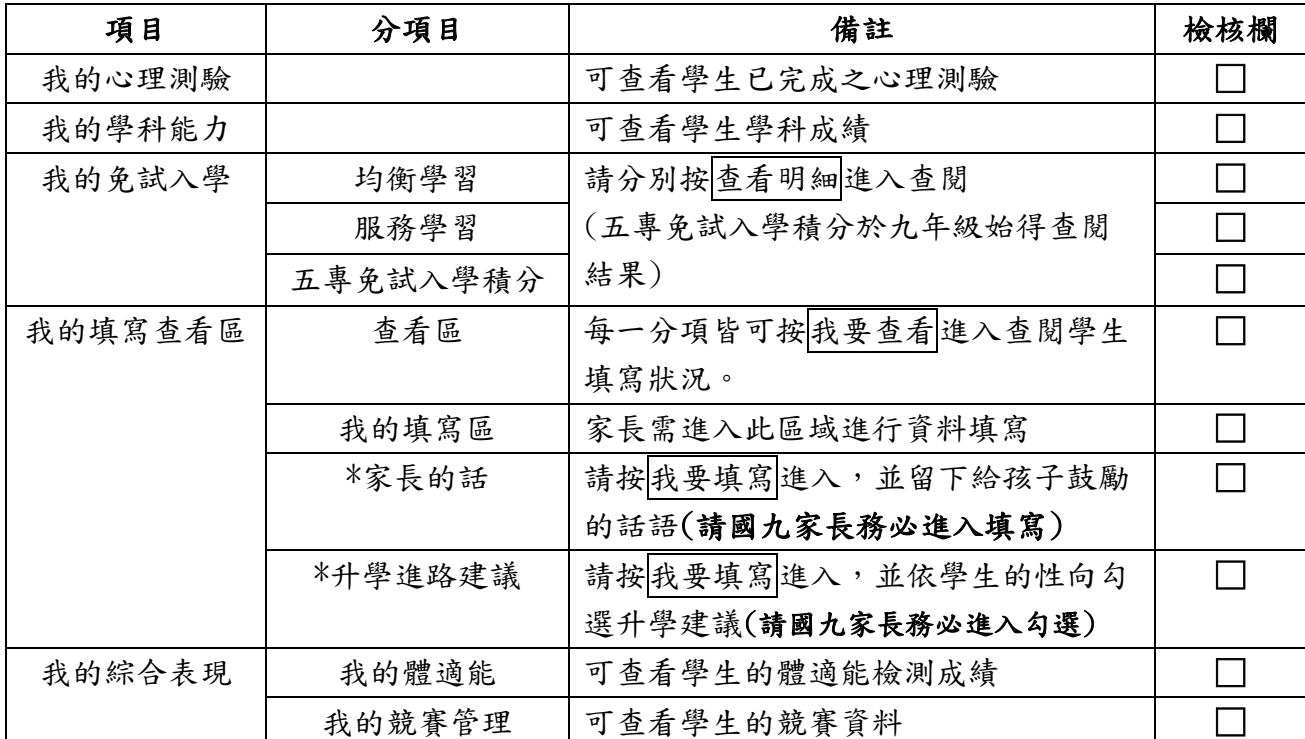

## \*\*此檢核表請於 1/10(二)前繳回輔導室資料組。

班級座號: \_\_\_\_ 姓名: \_\_\_\_\_\_\_\_ 家長簽名: \_\_\_\_\_\_\_\_\_\_